# **SIBIS Documentation**

*Release 0.0.2*

**Nolan Nichols**

**May 10, 2017**

## **Contents**

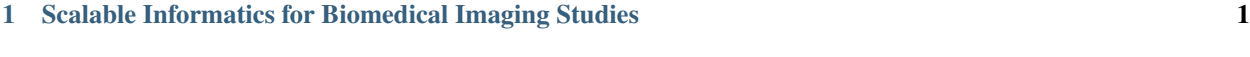

[2 Contents](#page-6-0) 3

# CHAPTER 1

# <span id="page-4-0"></span>Scalable Informatics for Biomedical Imaging Studies

SIBIS is python middleware for supporting clinical data management activities. It provides a common session object with access to imaging, form, and issue databases.

# CHAPTER 2

### **Contents**

### <span id="page-6-1"></span><span id="page-6-0"></span>**API Reference**

This document is for developers of sibis, it contans the API functions.

### **Session Component**

```
class sibis.session.Session(config_path=None, connect=None)
     Bases: object
```
Main object that provides logging, data connections, and issues management.

config\_path: Path to sibis\_config.yml. Or set path as SIBIS\_CONFIG environment variable (default: ~/sibisoperations/sibis.config)

connect: connects to all servers (default: None)

#### **configure**()

Configures the session object by first checking for an environment variable, then in the home directory.

#### **connect\_servers**()

Connect to servers, setting each property.

#### **Logging Component**

class sibis.logger.**Logging** Bases: object

SIBIS Logging Module

**info**(*uid*, *message*, *\*\*kwargs*) Relpaces logging.info

### **Getting Started**

To use sibisyou need to have access to an XNAT server and a REDCap server.

```
import sibis
```

```
# Create a Session with configuration
session = sibis.Session(config_path="/path/to/config.yml")
# Use the logger for structured log format
session.logging.info('id', 'err', **kwargs)
# Connect to the configured servers
session.connect_servers()
# Access the XNAT API
projects = session.api_imaging.select.projects()
# Access the REDCap API
data_entry = session.api_data_entry.export_records(format='df')
import_laptops = session.api_import_laptops_.export_records(format='df')
```
## **Related Projects**

• ncanda-data-integration: https://github.com/sibis-platform/ncanda-data-integration

### Index

# C

configure() (sibis.session.Session method), [3](#page-6-1) connect\_servers() (sibis.session.Session method), [3](#page-6-1)

### I

info() (sibis.logger.Logging method), [3](#page-6-1)

### L

Logging (class in sibis.logger), [3](#page-6-1)

### S

Session (class in sibis.session), [3](#page-6-1)